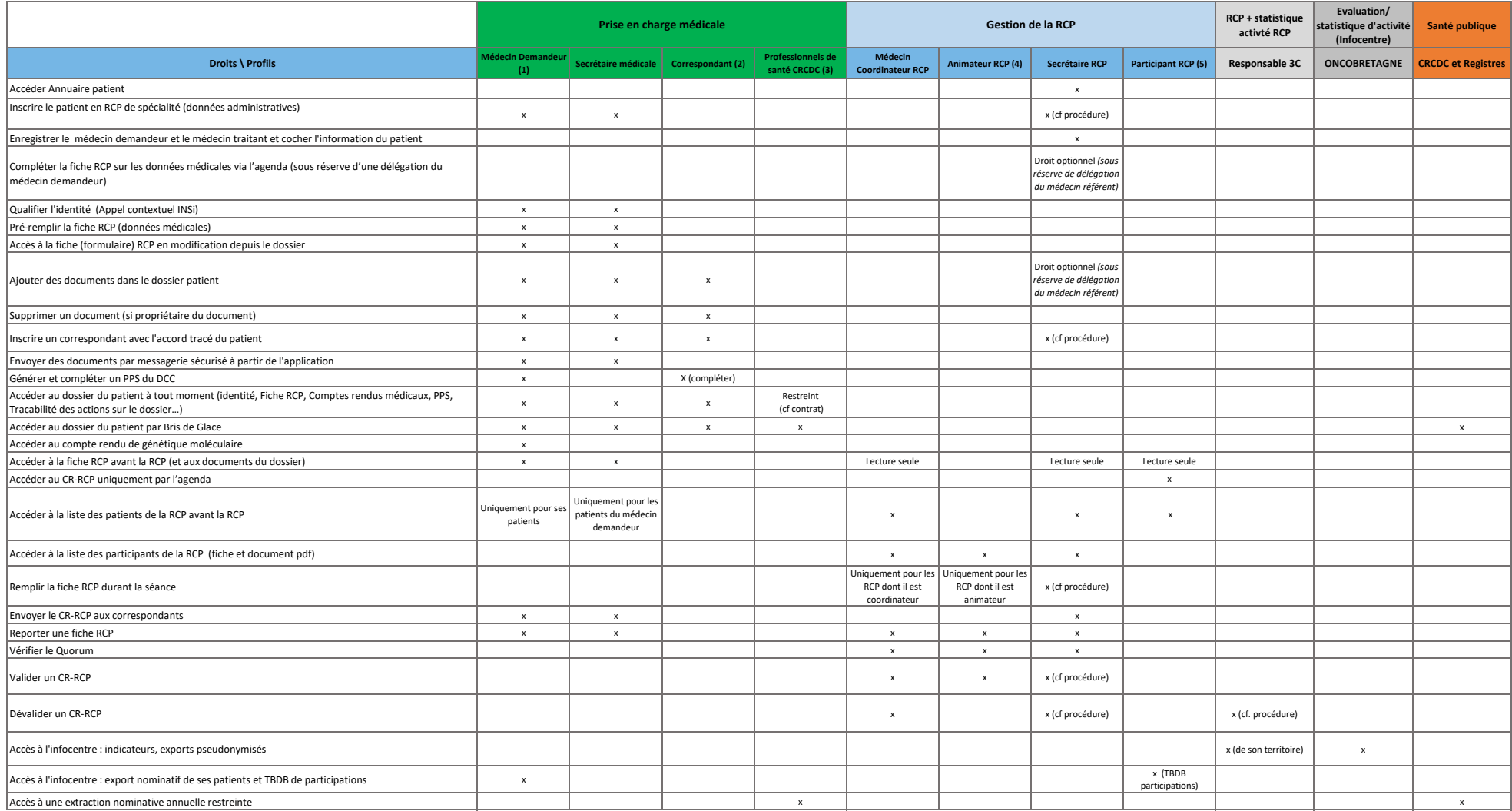

1) Médecin ou Interne

2) Membre de l'équipe de soins y compris professionnels de ville (liste non exhaustive) : Médecin

traitant, Pharmaciens, IDE, Masseurs-Kiné, Dentiste, ARC (sous conditions - cf. Procédure régionale)

3) Médecins; Sages-Femmes; Pharmaciens

4) Médecin ou Interne

5) Médecin autres professionnels de santé membre de la RCP ou Interne